## **MAS**

- [Настройка весов](#page-0-0)
- [Параметры подключения весов](#page-0-1)

Драйвер используется для подключения к кассе весов, работающих по протоколу MAS.

В кассовом ПО Artix поддержана работа весов в режимах:

- "Формат 1" поддерживает информирование о стабильном весе, нестабильном весе и перегрузке;
- "Формат 2" стабилизация веса происходит тогда, когда один и тот же вес был получен указанное в настройке "Условная стабилизация" количество раз (по умолчанию 5).

Подробнее о настройке режима можно прочитать в руководстве по эксплуатации к весам.

## <span id="page-0-0"></span>Настройка весов

Настройка прикассовых весов осуществляется через [менеджер оборудования.](https://docs.artix.su/pages/viewpage.action?pageId=27532144)

Для подключения весов в списке драйверов выберите весы MAS и сохраните их в списке устройств:

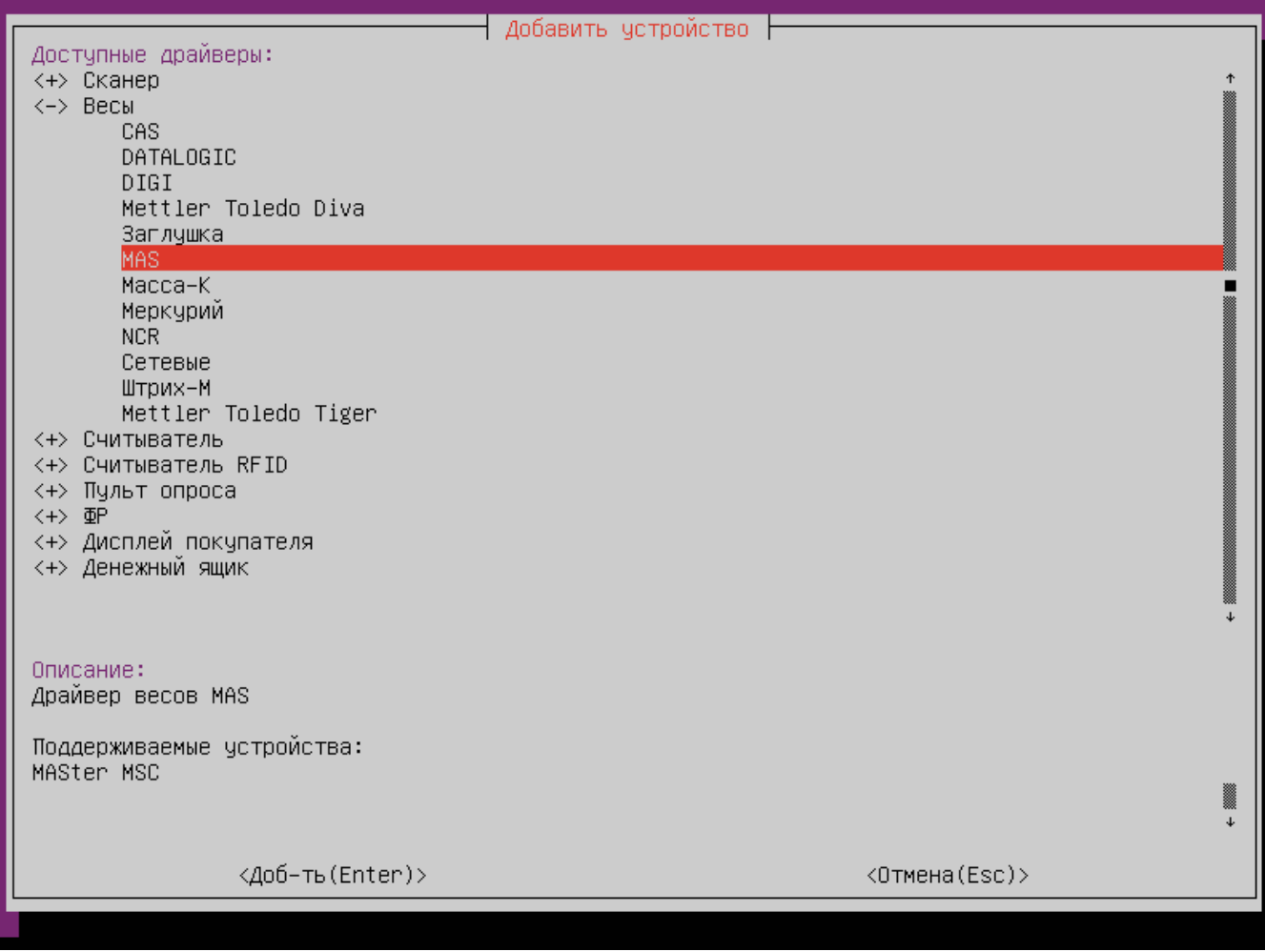

## <span id="page-0-1"></span>Параметры подключения весов

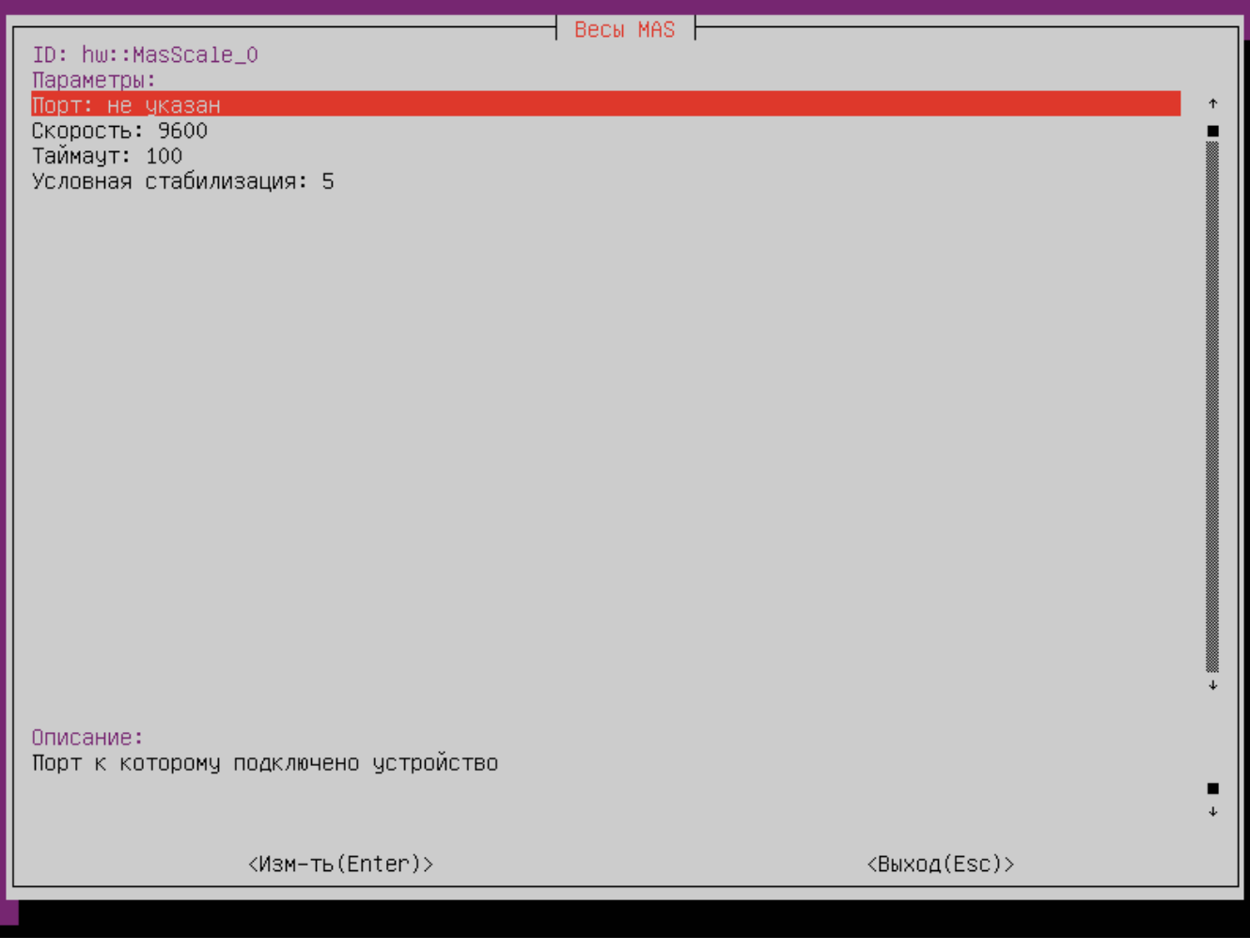

- Порт порт, к которому подключается устройство.
- Скорость скорость передачи данных. Скорость может быть выбрана из списка или задана вручную.
- Таймаут максимальное время ожидания ответа от устройства в миллисекундах.
- Условная стабилизация количество подряд идущих пакетов с одинаковым весом, означающих стабилизацию веса (только для "Формат 2").